# **Star SHOW**

# Yusuke Kurihara

2000 12 25 ,Vol.2

Star SHOW version1.0  $\text{Vol.2}$ 

 $\text{Vol.2}$ 

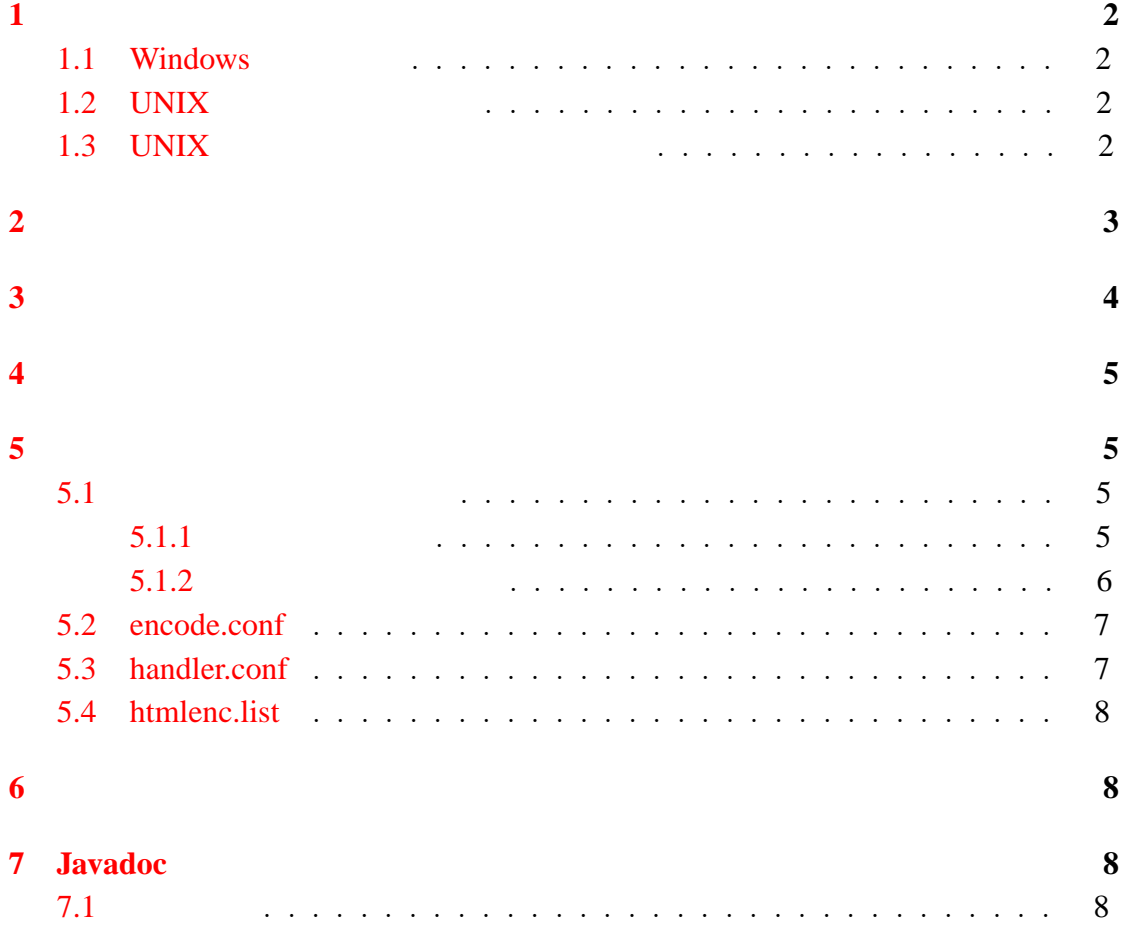

<span id="page-1-0"></span> $\mathbf{1}$ 

 $7$ 

 $Java$ 

#### <span id="page-1-1"></span>1.1 Windows

Windows  ${INST}$  *DIR*}\lib\sshow[1](#page-1-4)\_0.jar<sup>1</sup>

java -jar *{*INST DIR*}\*lib*\*sshow1 0.jar

#### <span id="page-1-2"></span>**1.2 UNIX**

UNIX <sub>(1)</sub>

 $java$ 

% java -jar *{*INST DIR*}*/lib/sshow1 0.jar

java <sub>J</sub>ava <sub>19</sub>

 $1.3$ 

#### <span id="page-1-3"></span>**1.3 UNIX**

UNIX OS

/usr/local/

 $($  :/usr/bin/) *{INST\_DIR}* 

#!/bin/sh java -jar *{*INST DIR*}*/lib/sshow1 0.jar

 $s$ show  $\frac{1}{\sqrt{2\pi}}$ 

<span id="page-1-4"></span> $\{INST\}$ <sup>1</sup>Star SHOW  $\{INST\}$ 

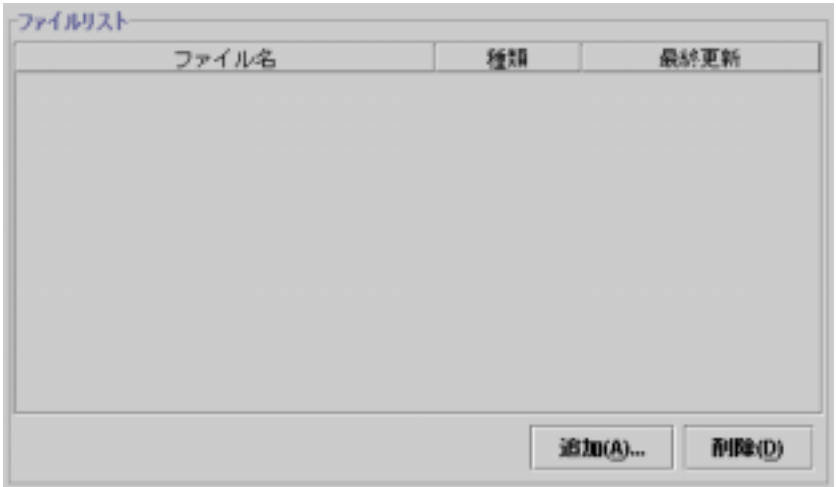

<span id="page-2-1"></span>1:

% chmod 755 sshow

 $\mathop{\mathrm{sshow}}$ 

<span id="page-2-0"></span>**2**  $\overline{\phantom{a}}$ 

HTML  $\blacksquare$ 

 $\mathbf 1$  $\mathbf 1$  $\mathcal{D}$  , we find that  $\mathcal{D}$  is the system  $\mathcal{D}$ 

Vine Linux ( GNOME )

 $\text{``SHOW}$  " $\text{``SHOW}$  (  $2)$ 

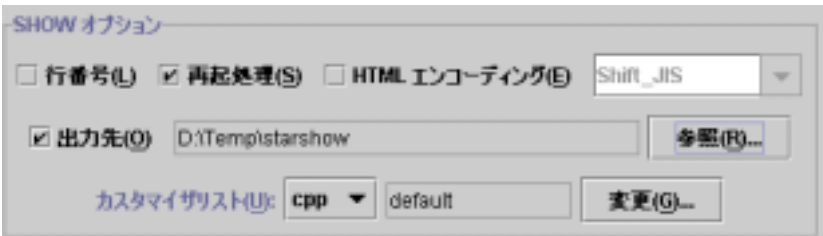

<span id="page-3-1"></span> $2:$  SHOW

 $\ldots$ extending the HTML THE CONSTRUCTION CONSTRUCTION CONSTRUCTION CONSTRUCTION CONSTRUCTION CONSTRUCTION CONSTRUCTION CONSTRUCTION CONSTRUCTION CONSTRUCTION CONSTRUCTION CONSTRUCTION CONSTRUCTION CONSTRUCTION CONSTRUCTION CONS ..."  $\ldots$ 

**HTML** "HTML "

<span id="page-3-0"></span>**3** オプションの詳細

 $SHOW$ 

再起処理 HTML を生成する対象ファイルとして、ディレクトリを選択した場合

**HTML** HTML HTML

 $(5.4)$  $(5.4)$ 

 $HTML$ 

 $ON$ 

<span id="page-4-0"></span>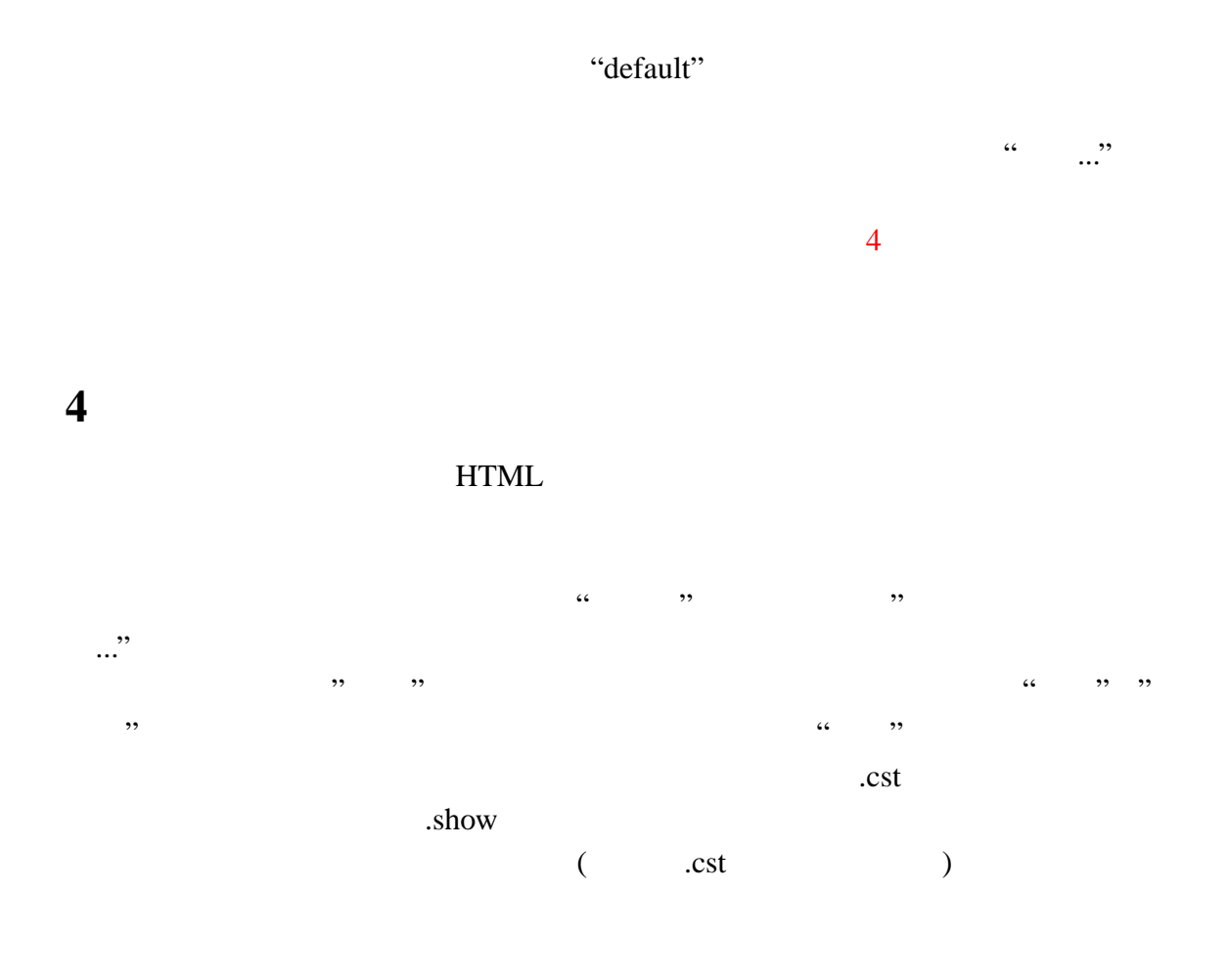

<span id="page-4-1"></span>**5** 各種ファイル書式

{INST\_DIR}/lib/conf/

です。*{*INST DIR*}*/lib/conf/ にある設定ファイルは通常編集する必要はありません。

# <span id="page-4-3"></span><span id="page-4-2"></span>5.1

5.1.1

 $#$ keyword-type: color keywotd-type color keyword-type=color

н<br>
<sub>#</sub> *keyword-type* 

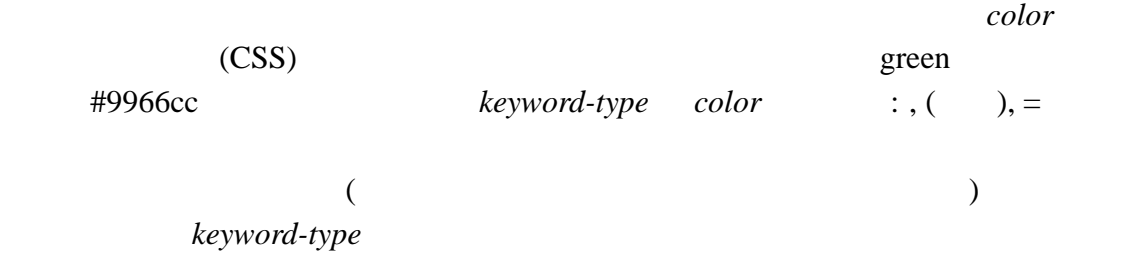

<span id="page-5-0"></span> $5.1.2$ 

### keyword-type

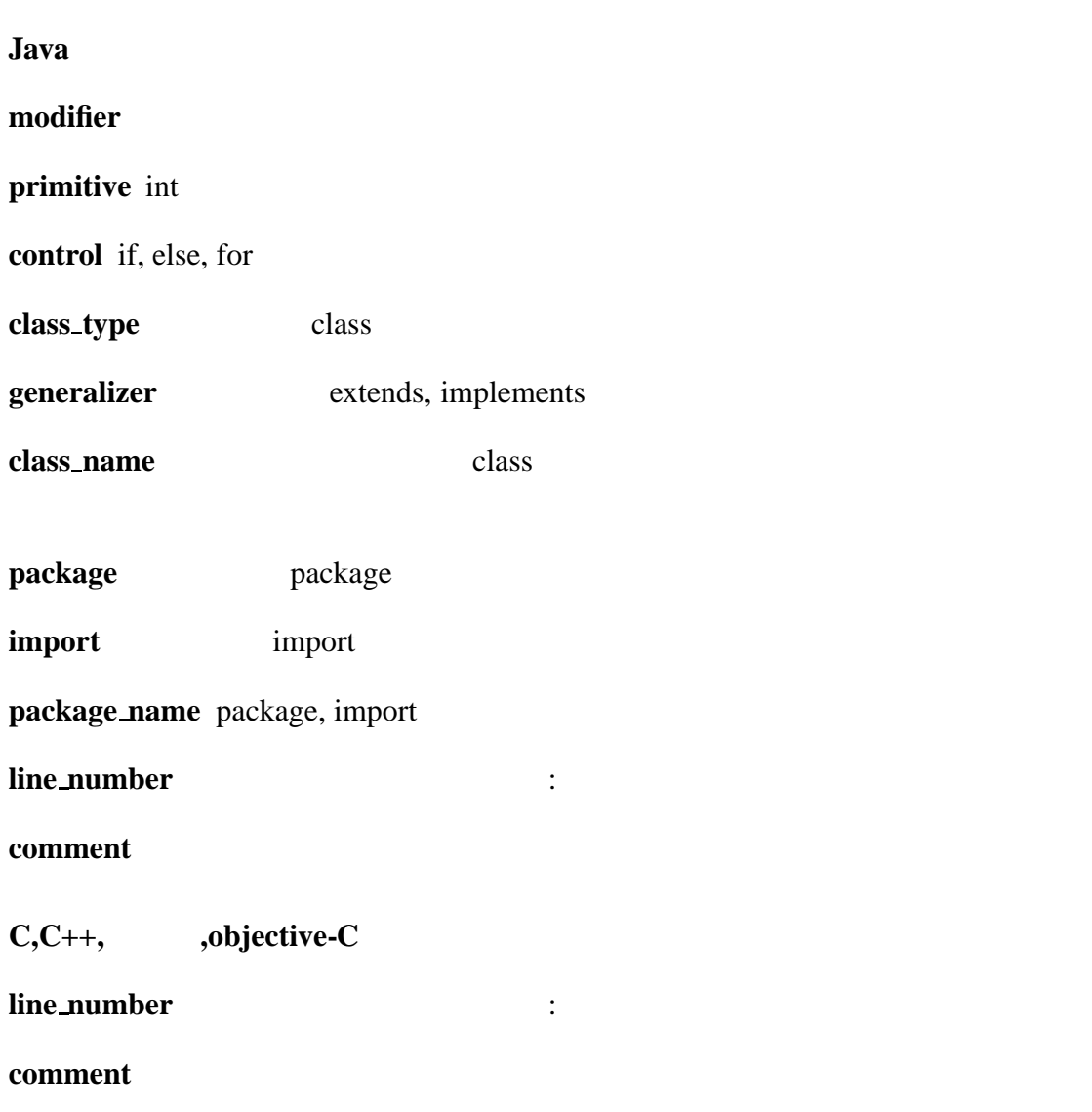

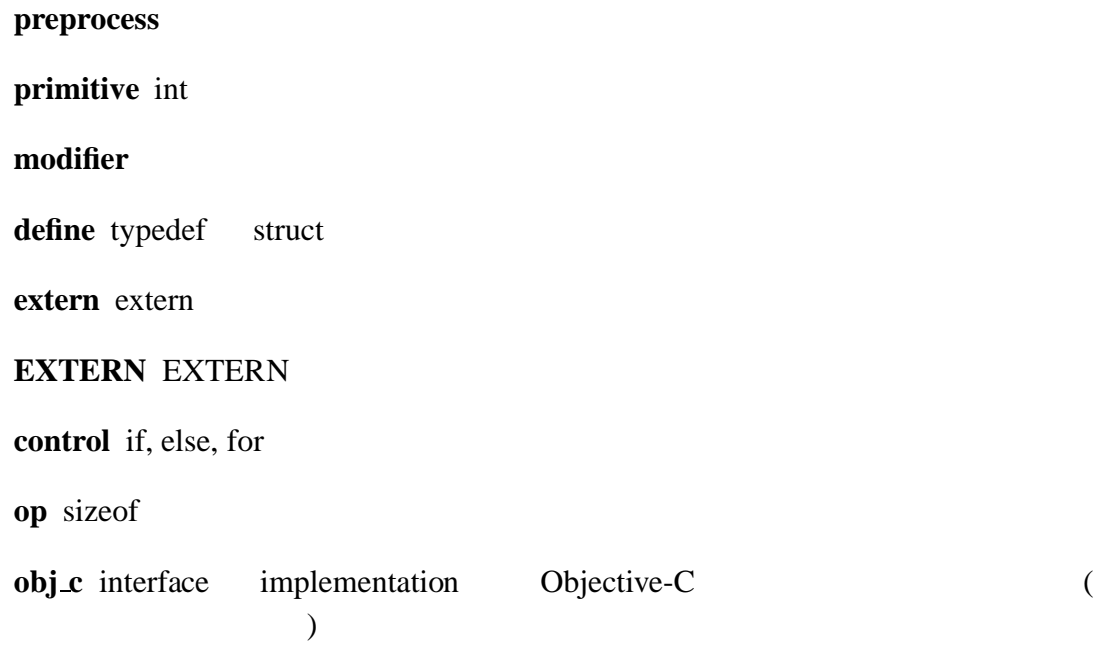

line number:#000000 modifier:yellow

#### <span id="page-6-0"></span>**5.2 encode.conf**

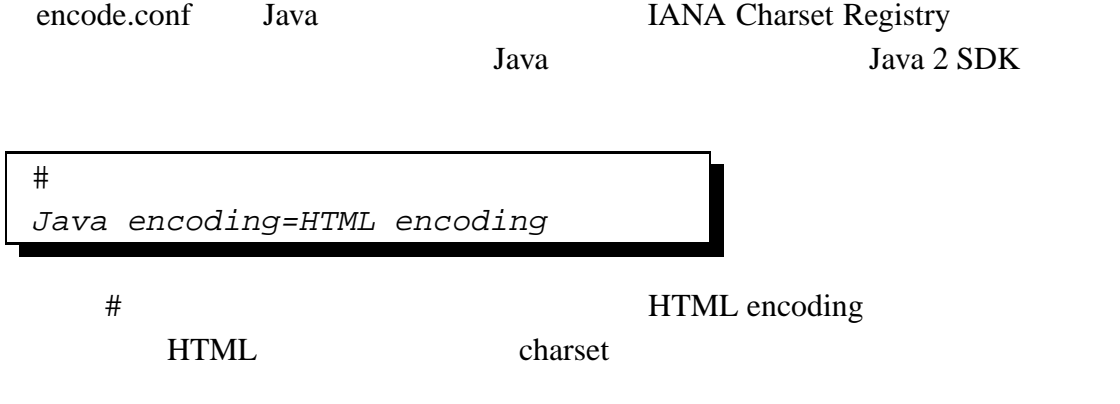

### <span id="page-6-1"></span>**5.3 handler.conf**

handler.conf

# <span id="page-7-0"></span>**5.4 htmlenc.list**

<span id="page-7-3"></span><span id="page-7-2"></span><span id="page-7-1"></span>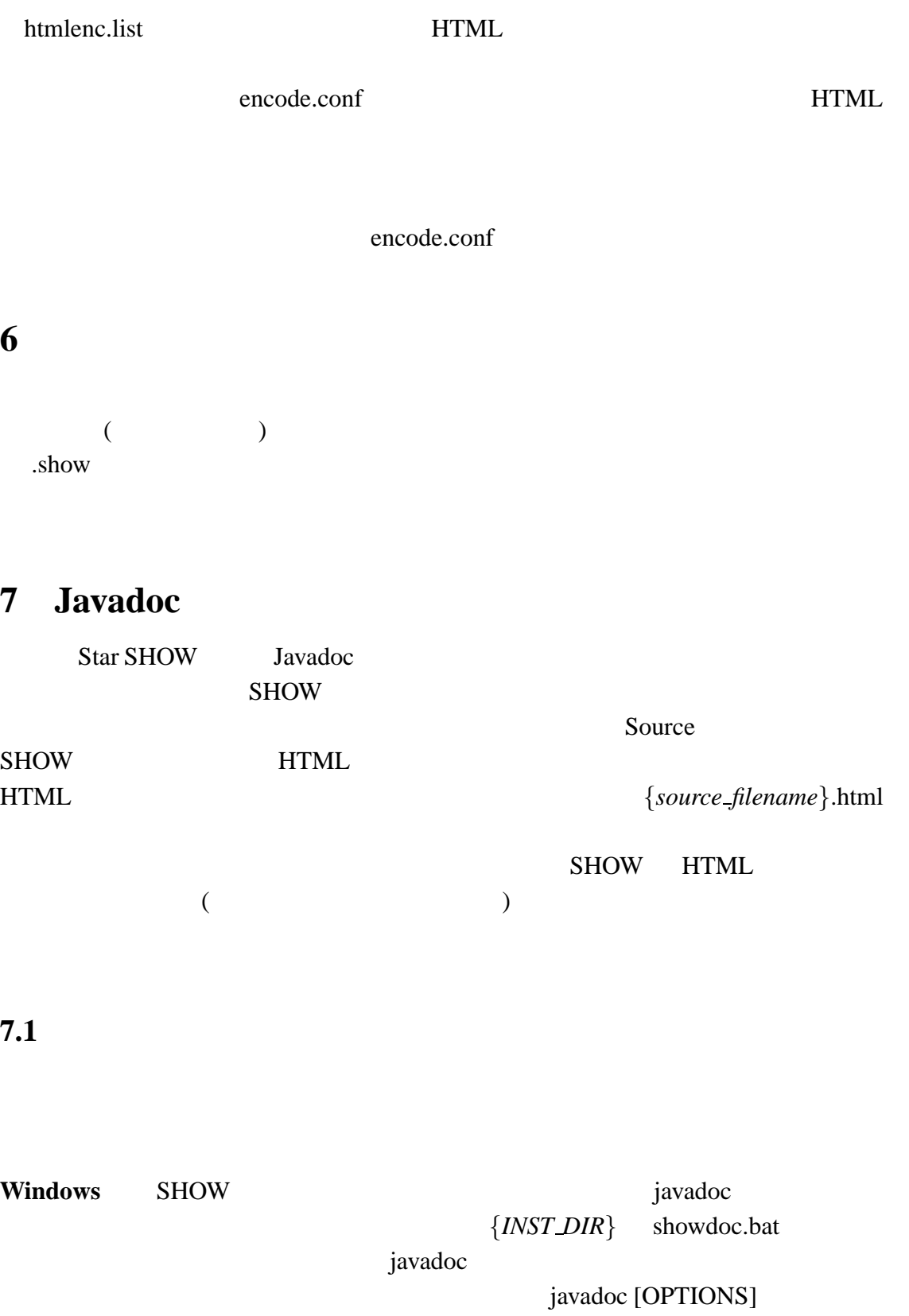

showdoc.bat [OPTIONS]

{*INST\_DIR*}<br>-docletpath

lib<sub>\</sub>sshowdlt.jar

{*INST\_DIR*}\lib\sshowdlt.jar 3

 $9$ 

**Unix** SHOW **javadoc** *show* 

{*INST\_DIR*} showdoc.sh javadoc

 $i$ avadoc elements in  $i$ avadoc elements  $i$ 

javadoc [OPTIONS]

showdoc.sh [OPTIONS] {*INST\_DIR*}<br>-docletpath

lib/sshowdlt.jar

*{INST\_DIR}*/lib/sshowdlt.jar